### **Program Optimization**

### **Performance**

**Previously covered how programs are compiled and executed**

**Now, how to optimize execution**

# **Optimizing Compilers**

### **Provide basic mapping of program to machine**

- **Register allocation**
- **Code selection and ordering**
- **Eliminating minor inefficiencies**

### **Have difficulty improving asymptotic efficiency**

- **Programmer must select best overall algorithm**
- Big-O savings are often more important than constant **factors**

# **Limitations of Optimizing Compilers**

#### **Operate under fundamental constraint**

- Must not cause any change in program behavior
- Often prevents it from making optimizations that would only **affect behavior under pathological conditions.**

### **Most analysis performed within procedures**

**Whole-program analysis too expensive in most cases**

### **Most analysis based on static information**

**Compiler has difficulty anticipating run-time inputs**

**When in doubt, the compiler must be conservative**

# **Basic Optimizations**

### **Optimizations that you or the compiler should do regardless of processor / compiler**

- **Code motion**
- **Reduction in strength**
- **Using registers**
- **Share common sub-expressions**

# **Code motion**

**Reduce frequency that a computation is performed**

- **If it will always produce the same result**
- **Moving code out of inner loop**

**for (i = 0; i < n; i++) for (j = 0; j < n; j++) a[n\*i + j] = b[j]; for (i = 0; i < n; i++) {**  *long ni = n\*i;*  **for (j = 0; j < n; j++) a[ni + j] = b[j]; }**

# **Reduction in strength**

**Replace costly operation with simpler one**

**Shift, add instead of multiply or divide**

**16\*x --> x << 4**

- **Utility machine dependent**
- **Depends on cost of multiply or divide instruction**

**Recognize sequence of products and replace with addition**

$$
\begin{array}{c|c|c|c|c} \text{for} & (i = 0; i < n; i++) & \text{for} & (i = 0; i < n; i++) & \text{for} & (i = 0; i < n; i++) & \text{for} & (i = 0; i < n; i++) & \text{for} & (j = 0; j < n; j++) & \text{for} & (j = 0; j < n; j++) & \text{if } (j = 0; i < n; i++) & \text{if } (j = 0; i < n; i++) & \
$$

# **Compiler-generated optimizations**

**Most compilers do a good job with array code and simple loops**

**Code motion and reduction in strength via –O2**

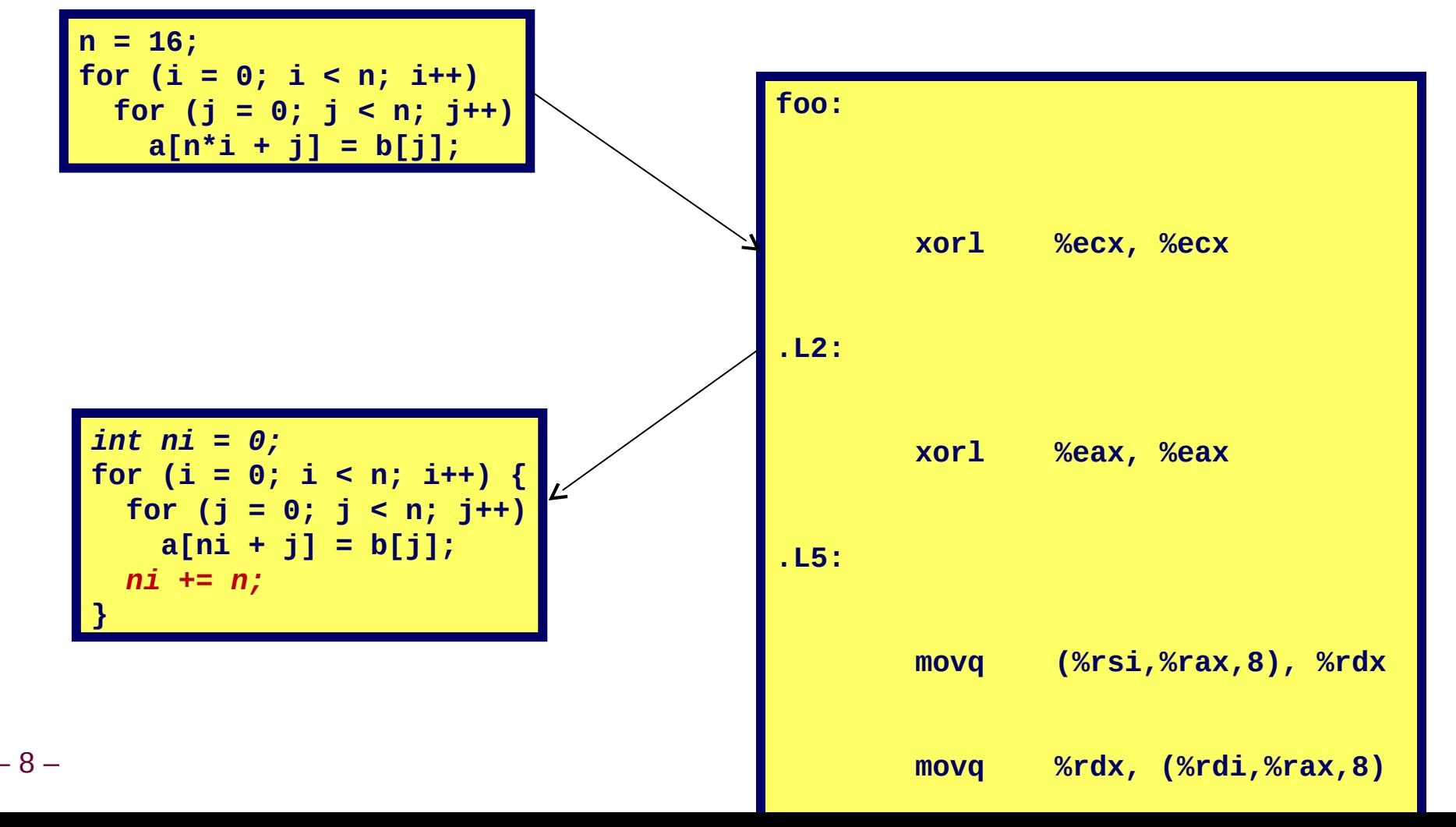

# **Using registers**

### **Reading and writing registers much faster than reading/writing memory**

### **Limitation**

 **Compiler not always able to determine whether variable can be held in register**

$$
\begin{array}{|c|c|c|c|c|}\n\hline\nfor (i = 0; i < n; i++)\n\hline\na[0] += b[i];\n\hline\n\end{array}\n\qquad\n\begin{array}{|c|c|}\n\hline\nfor (i = 0; i < n; i++)\n\hline\nfrom (-i = 0; i < n; i++)\n\hline\nfrom += b[i];\n\hline\na[0] = tmp;\n\hline\n\end{array}
$$

**What if a[0] is an element of b?**

#### **Possibility of Aliasing**

**Variable in memory that can be updated via two different pointers**

### **Share common subexpressions**

#### **Reuse computations where possible**

 **Compilers often not very sophisticated in exploiting arithmetic properties**

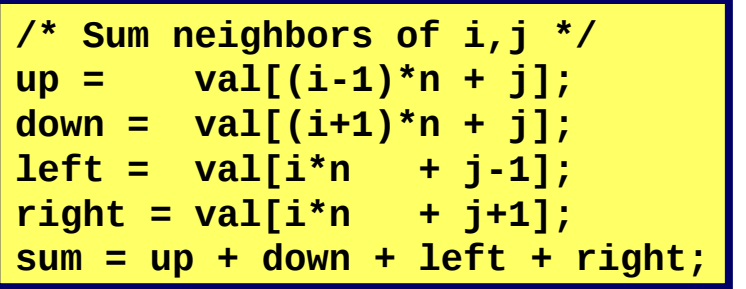

3 multiplications:  $i^*n$ ,  $(i-1)^*n$ ,  $(i+1)^*n$  1 multiplication:  $i^*n$ 

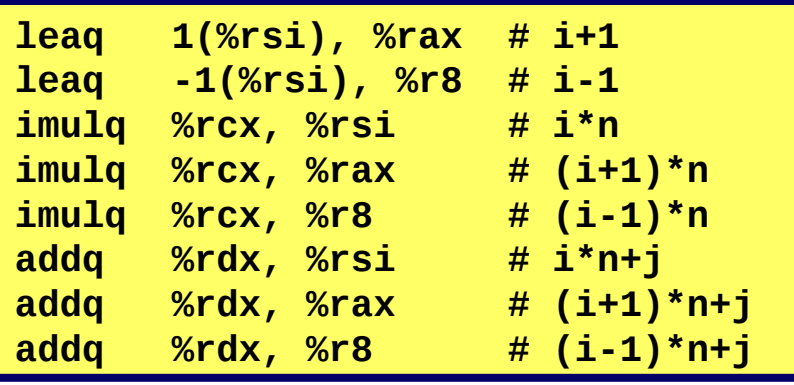

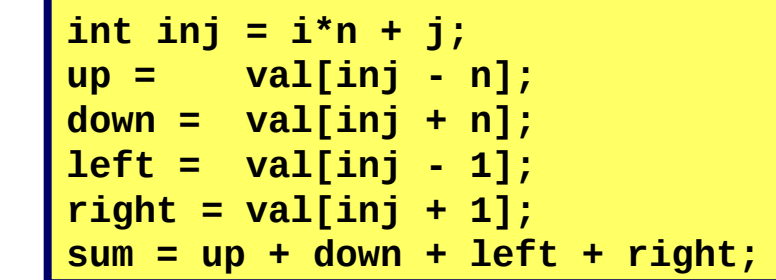

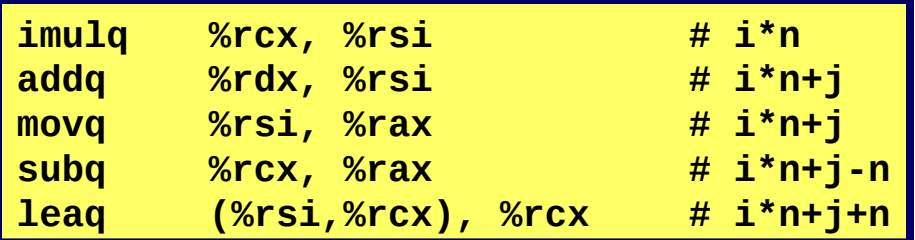

– 10 –

**Procedure to convert string to lower case**

**void lower1(char \*s) { int i; for (i = 0; i < strlen(s); i++) if (s[i] >= 'A' && s[i] <= 'Z') s[i] -= ('A' - 'a'); }**

**If length of string is n, how does the run-time of this function grow with n?** 

**Linear, Quadratic, Cubic, Exponential?**

```
void lower1(char *s)
{
   int i;
   for (i = 0; i < strlen(s); i++)
     if (s[i] >= 'A' && s[i] <= 'Z')
       s[i] -= ('A' - 'a');
}
```
### **strlen executed every iteration**

- **strlen linear in length of string**
- **Must scan string until finds '\0'**

**Loop itself is linear in length of string**

**Overall performance is quadratic**

```
void lower2(char *s)
{
   int i;
   int len = strlen(s);
   for (i = 0; i < len; i++)
     if (s[i] >= 'A' && s[i] <= 'Z')
       s[i] -= ('A' - 'a');
}
```
#### **Apply code motion**

- **Move call to strlen outside of loop**
- Result does not change from one iteration to another
- **Compiler does not know this, though!**

#### **Quadratic performance of lower1 Linear performance of lower2**

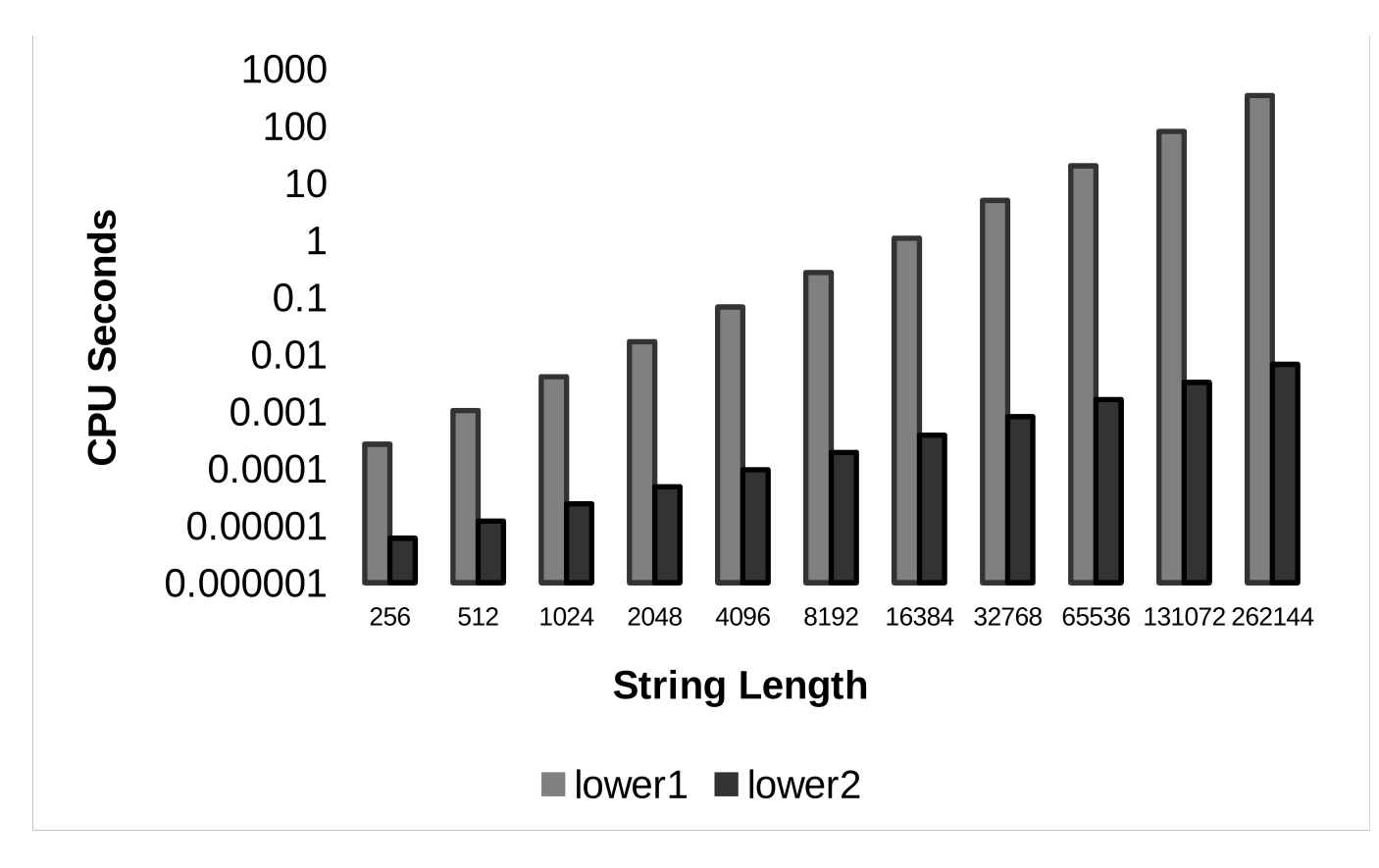

– 14 –

### **Vector combine example**

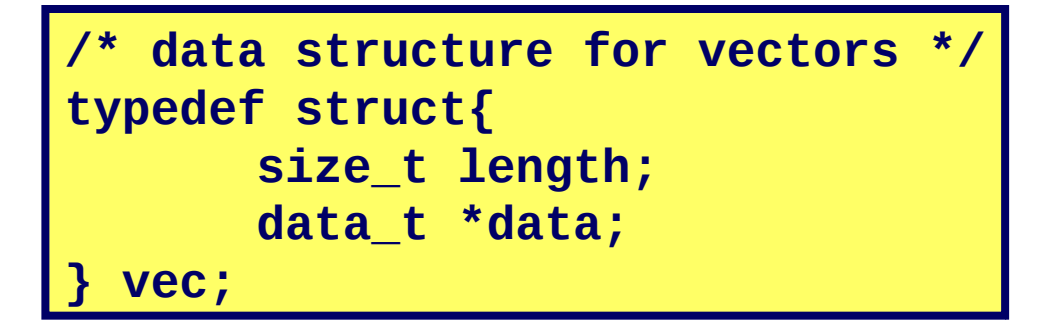

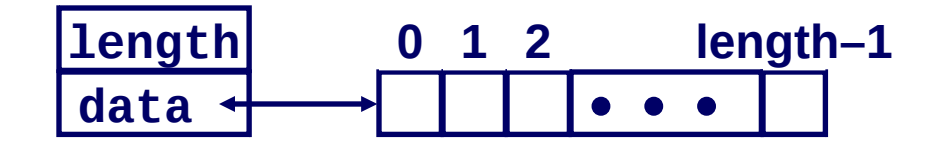

**For different data types data\_t**

**int long float double**

### **Vector combine example**

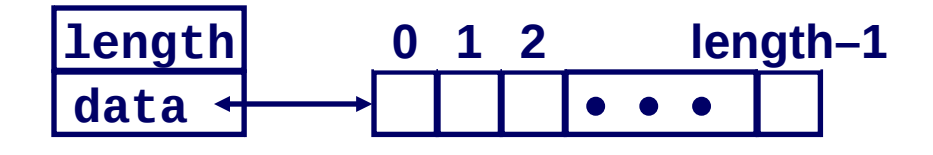

#### **Functions for vector**

**int get\_vec\_element(vec\_ptr v, int idx, data\_t \*dest)**

- **Retrieve vector element at index idx, store at \*dest**
- **Return 0 if out of bounds, 1 if successful**
- **int vec\_length(vec\_ptr v)**
	- **Returns length of vector (Note that this is O(1) due to length being stored along with vector)**
- **int \*get\_vec\_start(vec\_ptr v)**
	- **Return pointer to start of vector data**
- **void combine(vec\_ptr v, data\_t \*dest)**
	- **Combine vector data, store result at \*dest**

### **Vector sum combine (combine1)**

```
void combine1(vec_ptr v, int *dest)
{
   int i;
   *dest = 0;
  for (i = 0; i < vec\_length(v); i++) {
     int val;
     get_vec_element(v, i, &val);
     *dest += val;
 }
}
```
**Procedure**

- Compute sum of all elements of integer vector
- Store result at destination location
- **Use code motion to speed up loop**

### **Vector sum combine (combine1)**

```
1 iteration
 get_vec_element(v, i, &val);
void combine1(vec_ptr v, int *dest)
{
   int i;
   *dest = 0;
  for (i = 0; i < vec\_length(v); i++) {
     int val;
     *dest += val;
 }
}
```
**Inefficiency**

- **Procedure vec\_length called every iteration**
- **Value does not change from one iteration to next**
	- **Compiler doesn't know this, though!**

# **Code motion (combine2)**

```
void combine2(vec_ptr v, int *dest)
{
   int i;
   int length = vec_length(v);
   *dest = 0;
   for (i = 0; i < length; i++) {
     int val;
     get_vec_element(v, i, &val);
     *dest += val;
 }
}
```
### **Code motion**

- Move call to vec\_length out of inner loop
	- **vec\_length requires only constant time, but significant overhead**

# **Optimization Blocker: Function calls**

#### **Function may have side effects that require its execution on each iteration**

- **Function can alter global state each time called**
- **Function may not return same value for given arguments**
	- **Compiler does not know if inner-loop will change result of vec\_length()**

### **Why doesn't compiler look at code for vec\_length or strlen***?*

**Cost of interprocedural optimization prohibitive**

**Result**

- **Compiler treats procedure call as a black box**
- **Weak optimizations in and around them**

```
void combine3(vec_ptr v, int *dest)
                                        {
                                           int i;
                                           int length = vec_length(v);
                                           int *data = get_vec_start(v);
                                           *dest = 0;
                                           for (i = 0; i < length; i++) {
                                             *dest += data[i];
                                        }
void combine2(vec_ptr v, int *dest)
{
   int i;
   int length = vec_length(v);
   *dest = 0;
   for (i = 0; i < length; i++) {
     int val;
     get_vec_element(v, i, &val);
     *dest += val;
 }
}
```
#### **Explain how this optimization improves performance**

# **Reduction in Strength (combine3)**

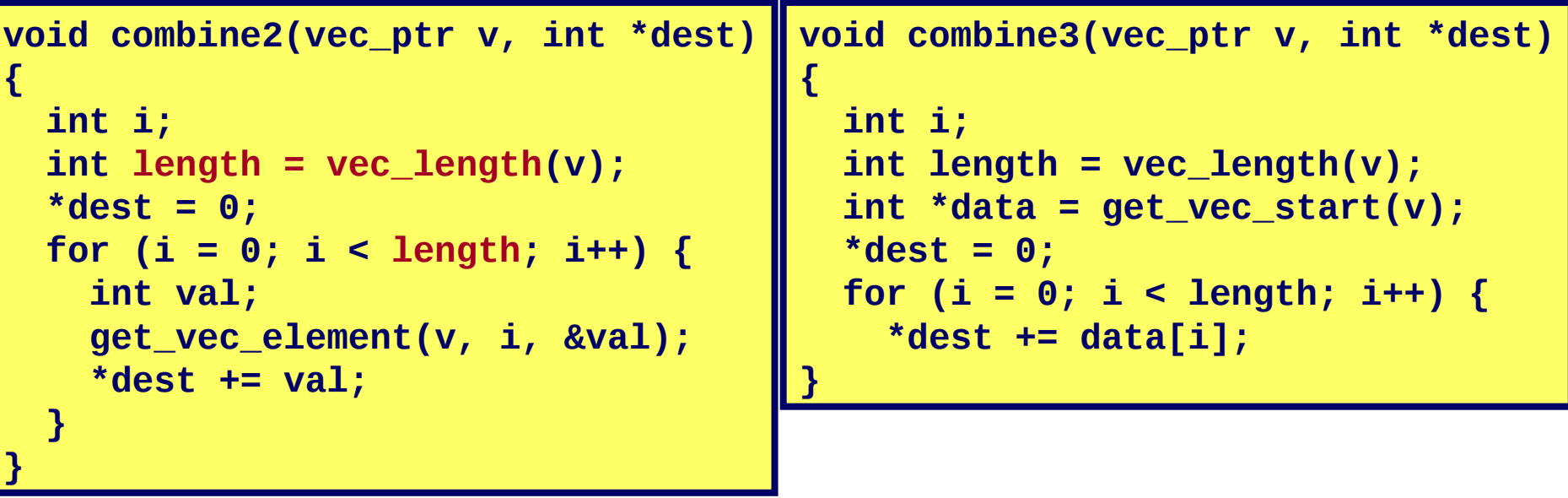

### **Optimization**

- **Procedure calls are expensive!**
- **Avoid procedure call to retrieve each vector element**
	- **Get pointer to start of array before loop**
	- **Within loop just do array reference**
	- **Not as clean in terms of data abstraction**

```
void combine4(vec_ptr v, int *dest)
                                         {
                                           int i;
                                           int length = vec_length(v);
                                           int *data = get_vec_start(v);
                                           int sum = 0;
                                           for (i = 0; i < length; i++)
                                              sum += data[i];
                                            *dest = sum;
                                         }
void combine3(vec_ptr v, int *dest)
{
   int i;
   int length = vec_length(v);
   int *data = get_vec_start(v);
   *dest = 0;
   for (i = 0; i < length; i++) {
     *dest += data[i];
}
```
#### **What does this optimization do?**

# **Using registers (combine4)**

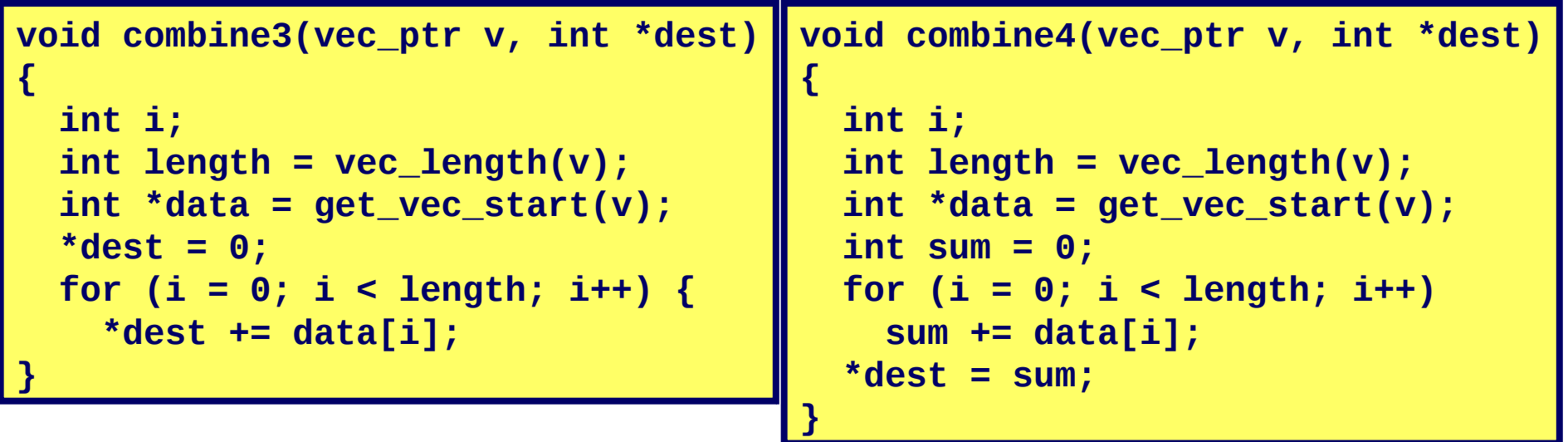

### **Optimization**

- **Memory references are expensive!**
- Don't need to store in destination until end
- **Local variable sum held in register**
- **Avoids 1 memory read, 1 memory write per iteration**

# **Detecting Unneeded Memory Refs.**

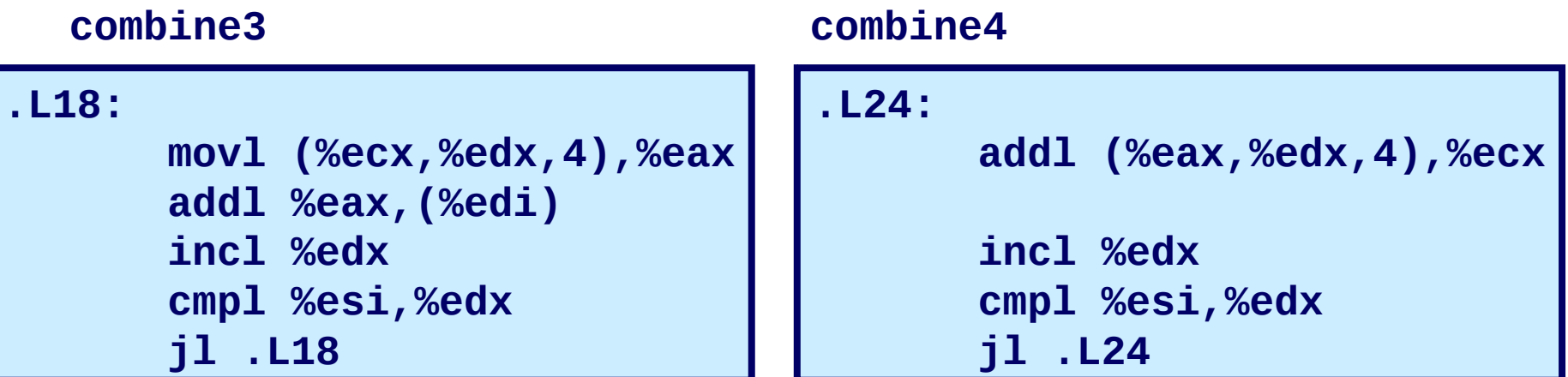

#### **Performance of inner loop**

- **Combine3**
	- **5 instructions in 6 clock cycles**
	- **addl must read and write memory**
- **Combine4**
	- **4 instructions in 2 clock cycles**

# **Problem with optimization**

**Compiler can not perform this optimization since combine4 not equivalent**

- **Example**
	- **v: [3, 2, 17]**
	- **combine3(v, get\_vec\_start(v)+2) --> ?**
	- **combine4(v, get\_vec\_start(v)+2) --> ?**

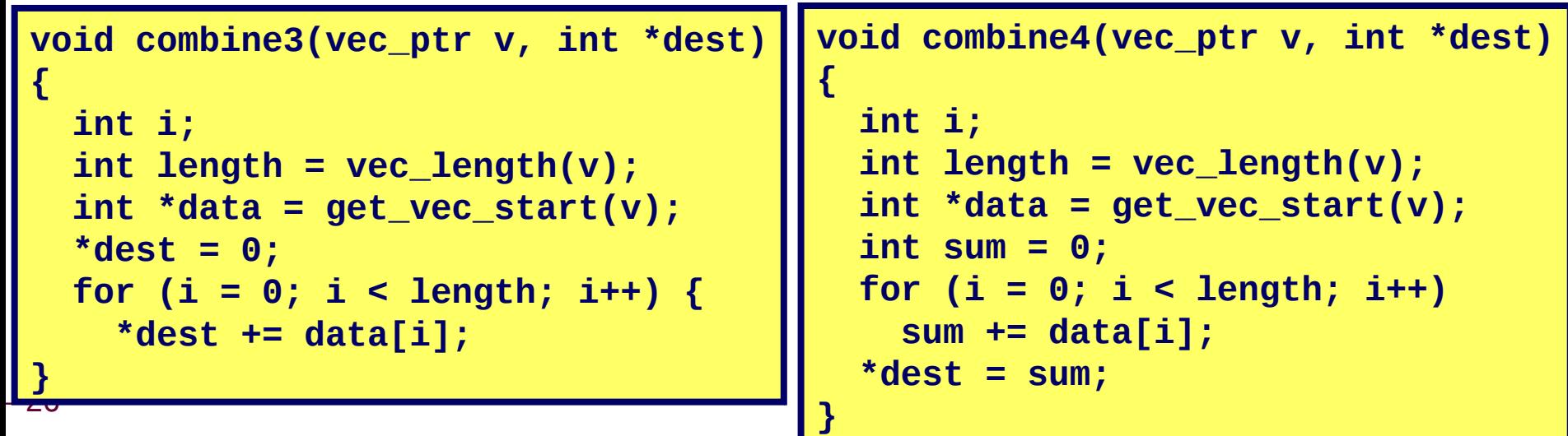

# **Optimization Blocker: Memory Aliasing**

### **combine4 not equivalent to combine3 due to aliasing**

■ Two different memory references specify single location (e.g. **\*dest and v[2])**

### **In example**

- **v: [3, 2, 17]**
- **combine3(v, get\_vec\_start(v)+2) --> 10**
- **combine4(v, get\_vec\_start(v)+2) --> 22**

#### **Observations**

- **Aliasing is easy to have happen in C via pointers**
- **Programmer must introduce local variables to use registers**
	- **Accumulating within loops**
	- **Your way of telling compiler not to check for aliasing**

## **Practice problem 5.1**

– 28 –

**What does this procedure do if xp is not the same as yp?** 

```
void s(int *xp, *yp) {
      *xp = *xp + *yp;
/* x+y */
      *yp = *xp - *yp;
/* x+y-y = x */
      *xp = *xp - *yp; 
/* x+y-x = y */
}
```
**What does this procedure do if xp and yp point to the same location?**

**void s(int \*xp, \*yp) { \*xp = \*xp + \*yp; \*yp = \*xp - \*yp; \*xp = \*xp - \*yp; /\* 2x \*/ /\* 2x – 2x = 0 \*/ /\* 0 – 0 = 0 \*/**

# **Measuring performance**

### **Cycles per element (CPE)**

- **Express performance of program that operate on vectors**
- **n = number of elements**
- **Cycles = CPE\*n + Overhead**
- **CPE = slope of the line**

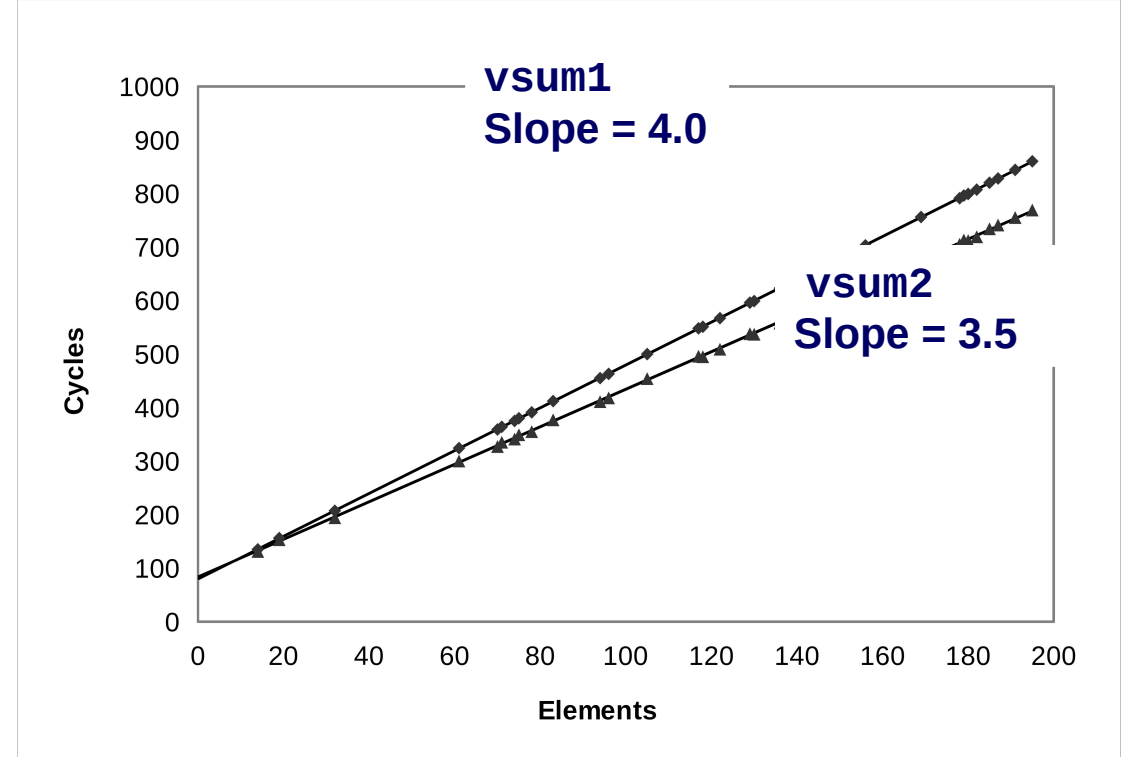

### **General form of combine**

```
void combine1(vec_ptr v, data_t *dest)
{
       long i;
        *dest = IDENT;
        for (i = 0; i < vec\_length(v); i++) {
           data_t val;
           get_vec_element(v, i, &val);
            *dest = *dest OP val;
     }
}
```
**Compute sum or product of vector elements**

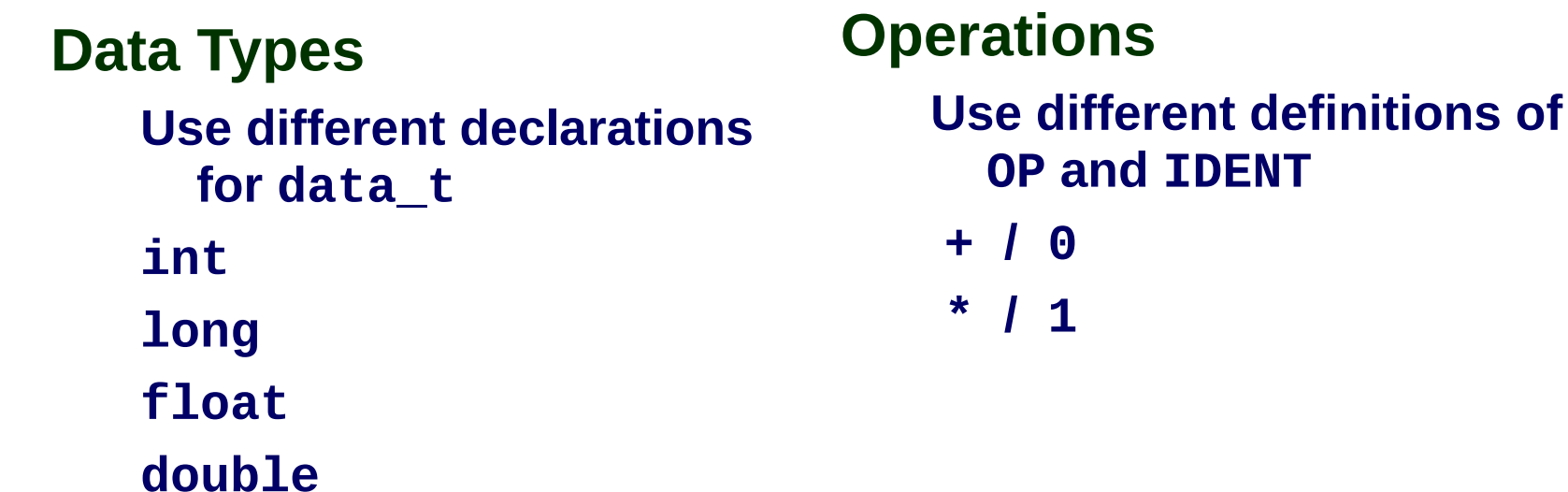

– 30 –

### **Benchmark Performance**

```
void combine1(vec_ptr v, data_t *dest)
{
       long i;
        *dest = IDENT;
       for (i = 0; i < vec_length(v); i++) {
           data_t val;
           get_vec_element(v, i, &val);
            *dest = *dest OP val;
     }
}
```
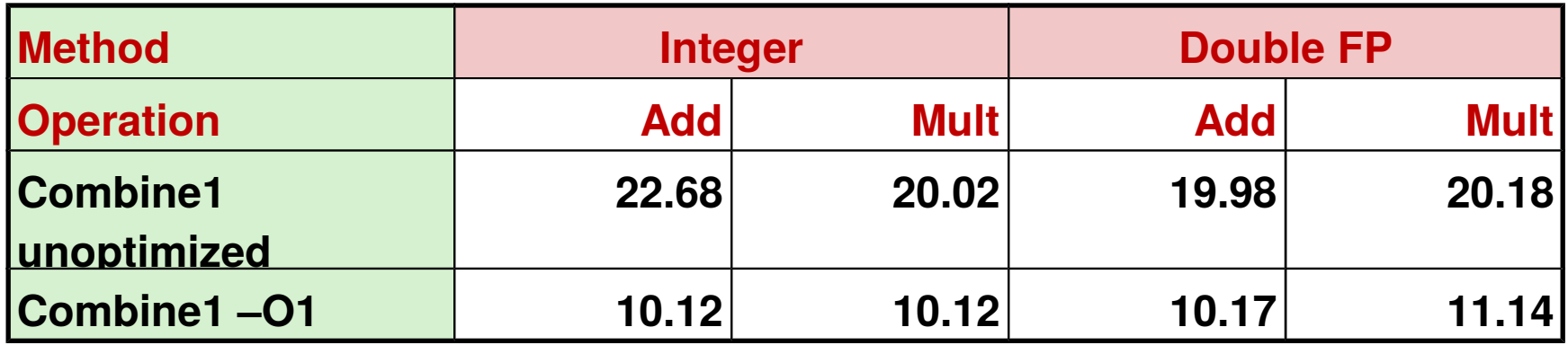

### **Basic Optimizations**

```
void combine4(vec_ptr v, data_t *dest)
{
   long i;
   long length = vec_length(v);
   data_t *d = get_vec_start(v);
   data_t t = IDENT;
   for (i = 0; i < length; i++)
    t = t OP d[i];
  *dest = t;}
```
**Move vec\_length out of loop Avoid bounds check on each cycle Accumulate in temporary**

### **Basic Optimizations**

```
void combine4(vec_ptr v, data_t *dest)
{
   long i;
   long length = vec_length(v);
   data_t *d = get_vec_start(v);
   data_t t = IDENT;
   for (i = 0; i < length; i++)
    t = t OP d[i];
   *dest = t;
}
```
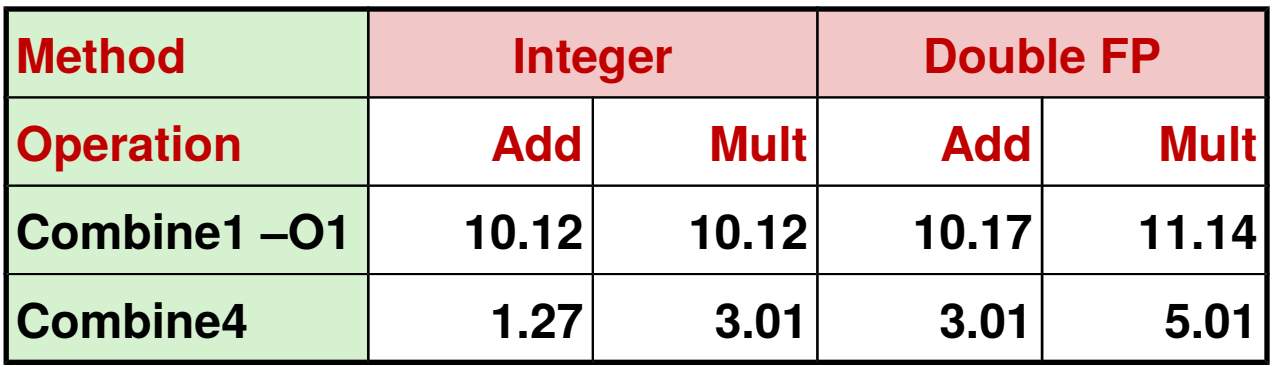

### **Advanced Optimizations**

# **Modern CPU Design**

**Superscalar: Can issue and execute multiple instructions in one cycle**

- **Scheduled dynamically, without programming effort**
- **Takes advantage of instruction-level parallelism most programs have**
- **Intel: since Pentium (1993)**

### **Modern CPU Design**

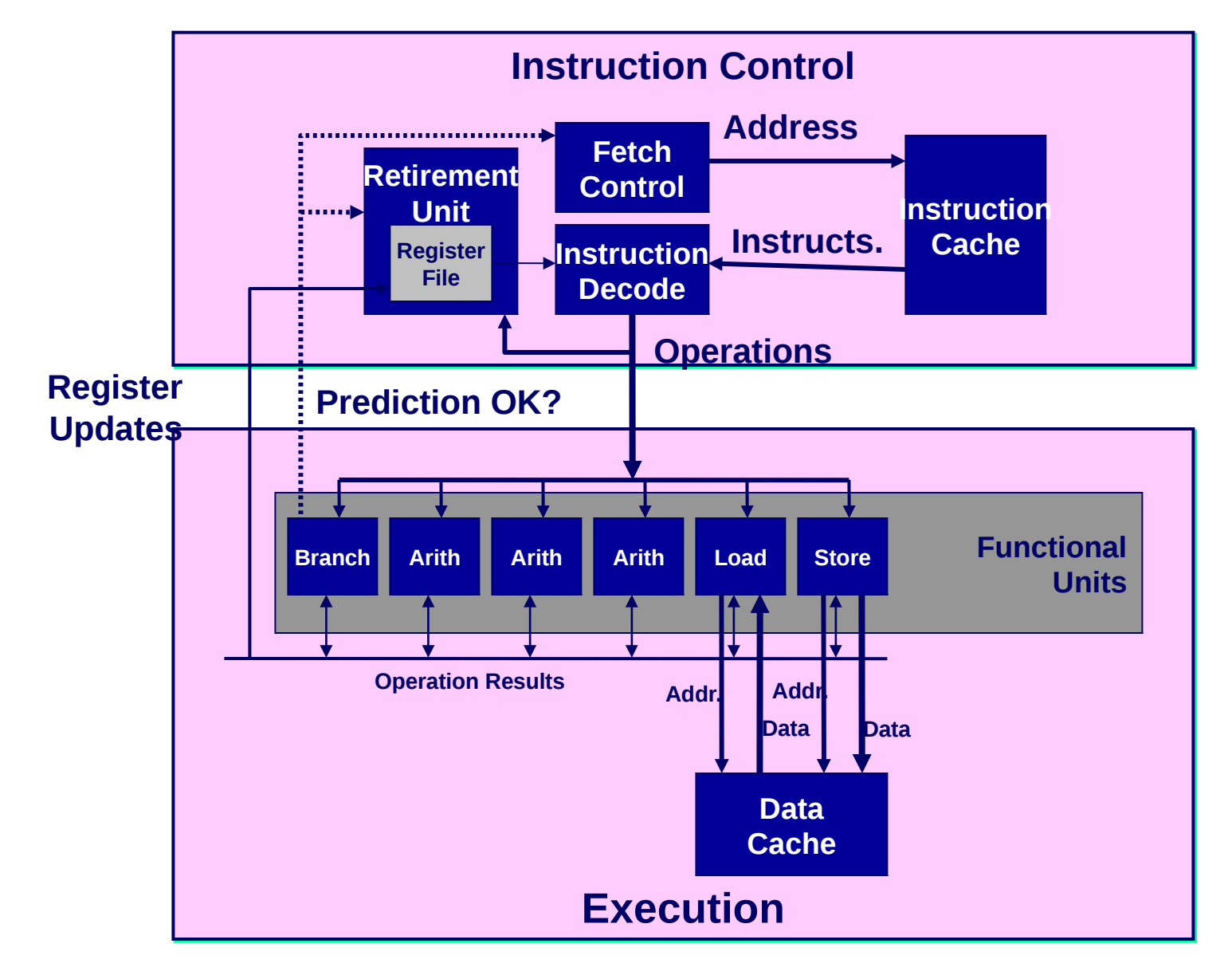

– 36 –

# **Intel Core Haswell CPU (2013)**

#### **Multiple instructions can execute in parallel**

- **2 load, with address computation**
- **1 store, with address computation**
- **4 integer**
- **2 FP multiply**
- **1 FP add**
- **1 FP divide**

#### **Some instructions take > 1 cycle, but can be pipelined**

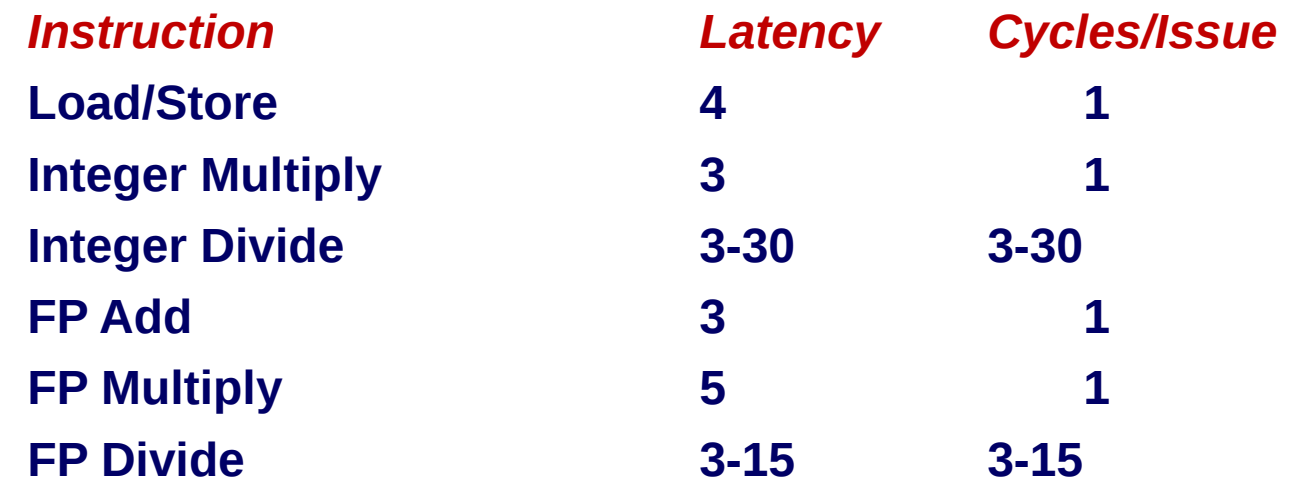

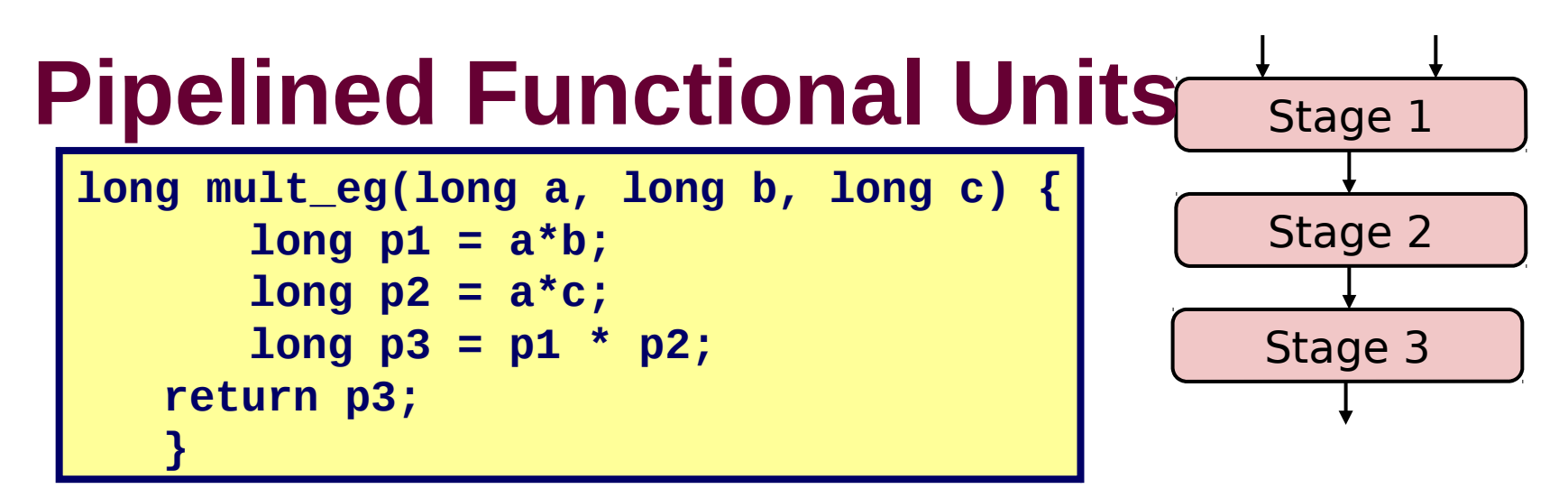

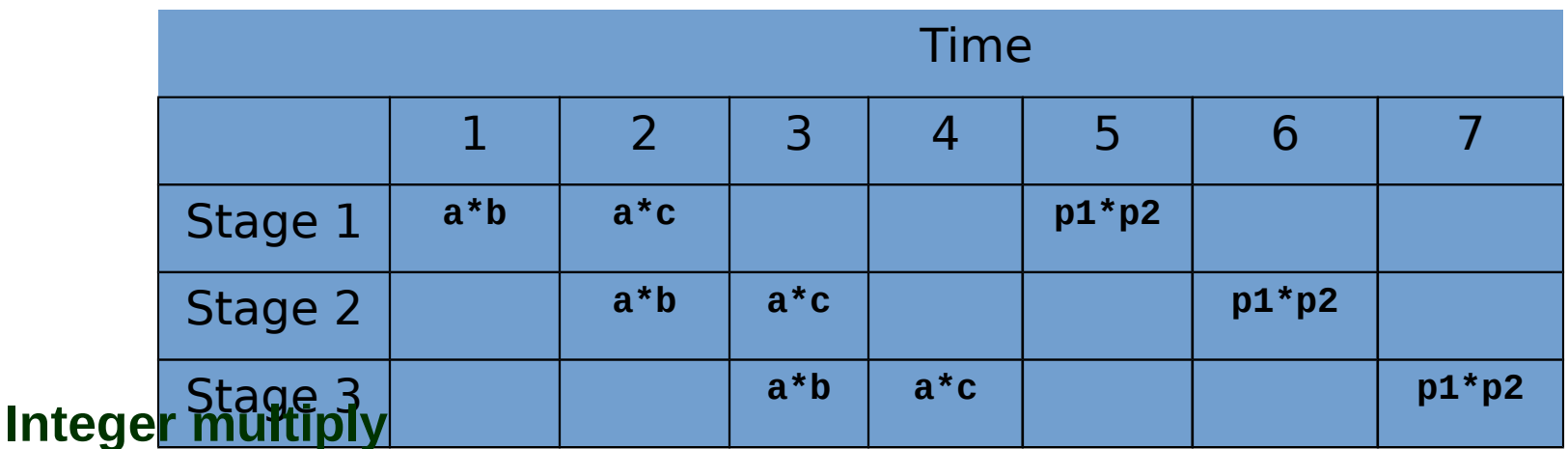

- 3 cycle latency, 1 issue per cycle
- **Computation divided into 3 stages**
- **Partial results passed from stage to stage**
- Stage i can start on new computation once values passed to i+1
- **E.g., complete 3 multiplications in 7 cycles**

– 38 –

### **x86-64 combine4**

### **Is combine4 enough to keep the multiplier busy?**

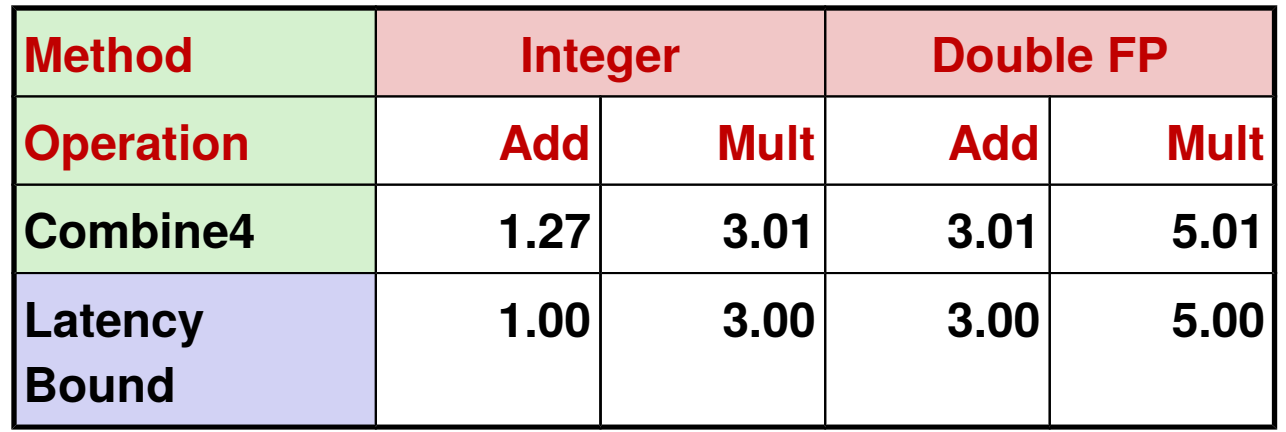

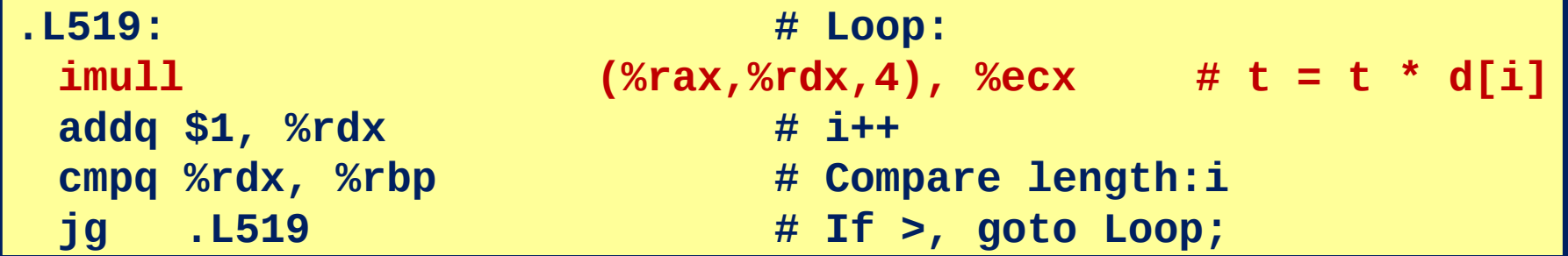

**1 data operation, 3 loop operations per iteration Is there a way to do more computation and less looping?**

# **Loop Unrolling (2x1)**

**Perform multiple operations per iteration**

- 2x1 (2 operations per loop, 1 accumulator)
- **Amortizes loop overhead across multiple iterations**
- **Finish extras at end**

```
void combine5_2x1(vec_ptr v, data_t *dest) {
     long length = vec_length(v);
     long limit = length-1;
     data_t *d = get_vec_start(v);
     data_t x = IDENT;
     long i;
     /* Combine 2 elements at a time */
     for (i = 0; i < limit; i+=2)
       x = (x \t{OP} d[i]) \t{OP} d[i+1]; /* Finish any remaining elements */
     for (; i < length; i++)
       x = x OP d[i];
    *dest = x;}
```
– 40 –

# **Loop Unrolling example (3x1)**

#### **C and assembly**

```
void combine5_3x1(vec_ptr v, long *dest)
{
   long length = vec_length(v);
   long limit = length – 2;
   long *d = get_vec_start(v);
   long x = 1;
   long i;
       for (i=0; i<limit; i+=3) 
        x *= d[i] * d[i+1] * d[i+2];
   for (; i<length; i++)
       x = x * d[i];*dest = x;}
```
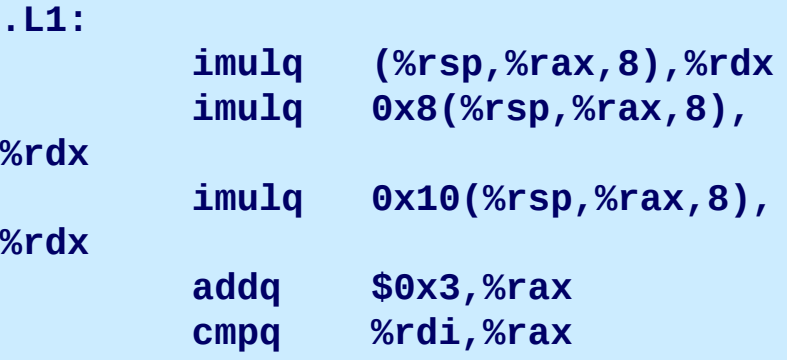

**jl .L1**

– 41 –

### **Practice problem**

**Rewrite the following C code to perform 5-way (5x1) loop unrolling.**

```
void combine5_3x1(vec_ptr v, long *dest)
{
   long length = vec_length(v);
   long limit = length – 2;
   long *d = get_vec_start(v);
   long x = 1;
   long i;
       for (i=0; i<limit; i+=3) 
        x *= d[i] * d[i+1] * d[i+2];
   for (; i<length; i++)
       x = x * d[i]; *dest = x;
}
```
### **Practice problem**

#### **What level of unrolling does this assembly implement?**

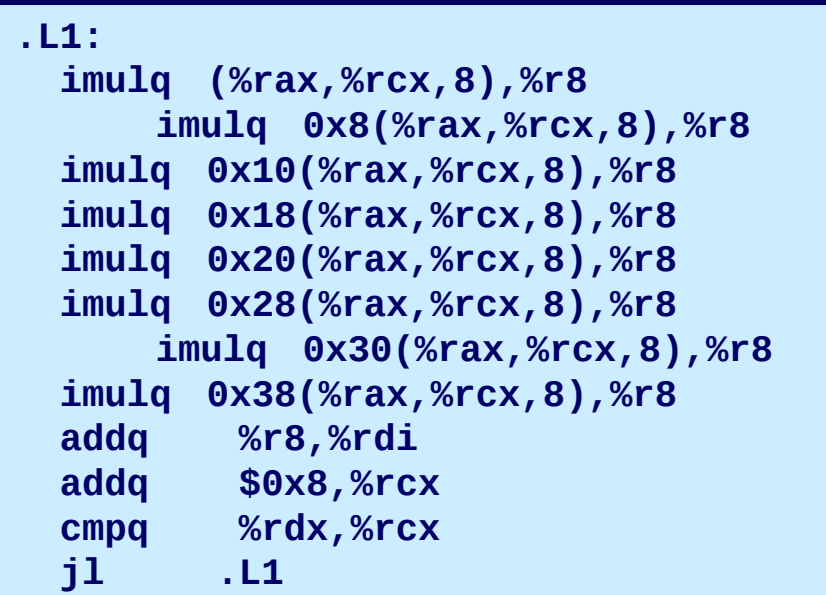

# **Effect of Loop Unrolling**

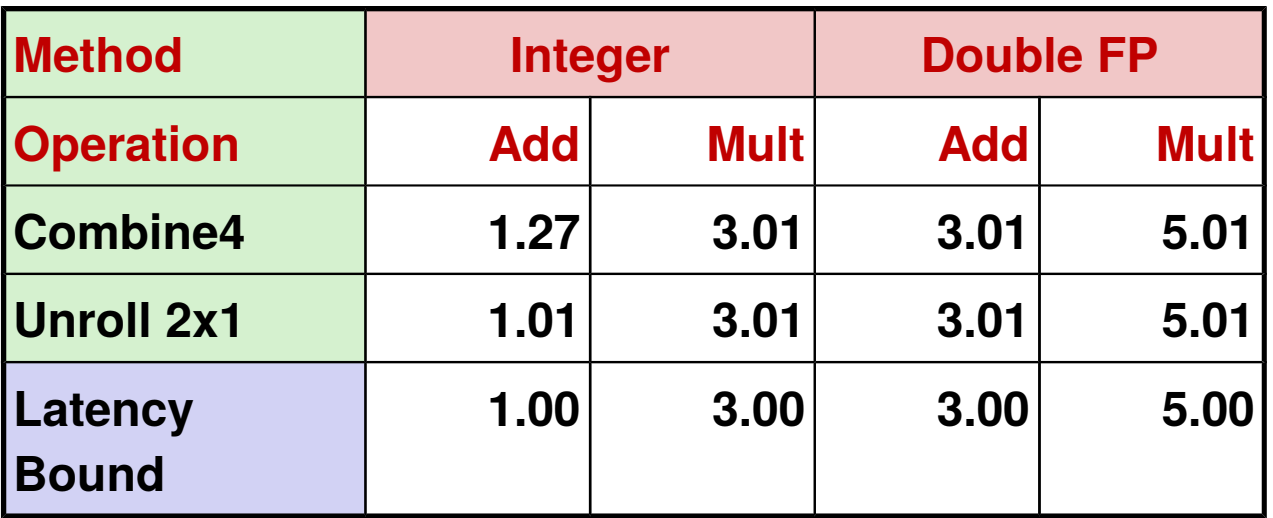

#### **Helps integer add**

**Achieves latency bound**

### **Others don't improve**

**Why?**

$$
x = (x \text{ OP } d[i]) \text{ OP } d[i+1];
$$

# **Revisiting combine4 (OP = \*)**

**Length=8**

 $((\|((\|((1 * d[0]) * d[1]) * d[2]) * d[3]) * d[4]) * d[5]) * d[6]) * d[7])$ 

- **Sequential dependence**
- **Operations computed serially**
- **Performance driven by latency of OP (\* = 3 cycles)**

**\***

**1 d<sup>0</sup>**

**\***

 $d<sub>1</sub>$ 

**\***

 $d_2$ 

**\***

 $d_3$ 

**\***

**d4**

**\***

 $d_{5}$ 

**\***

 $d_{\bf a}$ 

**\***

 $d<sub>7</sub>$ 

### **Better or worse? Why?**

 $\left(\frac{1}{\left(\frac{1}{\left(\frac{1}{\left(1 + d[0]\right)} + d[1]\right)} + d[2]\right) * d[3]) * d[4]) * d[5]\right) * d[6]) * d[7])$ **B**  $\left( \begin{array}{ccc} 1 & * & (d[0] * & d[1]) & * & (d[2] * & d[3]) & * & (d[4] * & d[5]) & * & (d[6] * & d[7]) \end{array} \right)$ **1 d<sup>0</sup>**  $\tau$ **\***  $d<sub>1</sub>$ **d<sup>0</sup> d<sup>1</sup> \***  $\mathbf{d}_{2}$ **\* d<sup>2</sup> d<sup>3</sup> \***  $d_3$ **1 \* d<sup>4</sup> d<sup>5</sup> \* \***  $d$ <sub>4</sub> **\* d<sup>6</sup> d<sup>7</sup> \***  $d^2$ **\* \* \* \* d6 \* \***  $d<sub>7</sub>$ **\***

### **Reassociated Computation**

$$
x = x \text{ OP } (d[i] \text{ OP } d[i+1]);
$$

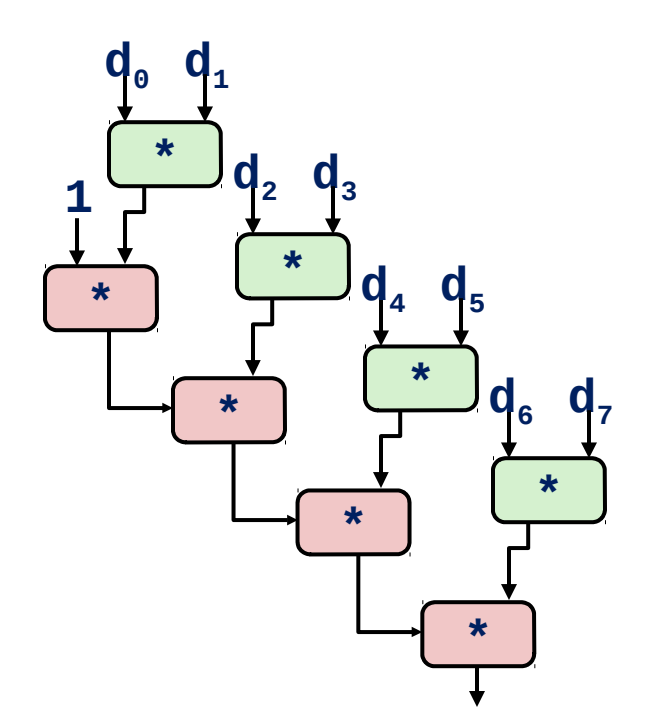

#### **What changed?**

- Ops in next iteration can be **started early (no dependency)**
- **Pairwise reassociation**

#### **Overall Performance**

 **N elements, D cycles latency per operation**

**(N/2 + 1) \* D cycles**

**CPE = D/2**

# **Loop Unrolling with Reassociation (2x1a)**

```
Compare to be foreigned
void combine7_2x1a(vec_ptr v, data_t *dest)
{
     long length = vec_length(v);
     long limit = length-1;
     data_t *d = get_vec_start(v);
    data_t x = IDENT; long i;
     /* Combine 2 elements at a time */
     for (i = 0; i < limit; i+=2)
       x = x OP (d[i] OP d[i+1]);
     /* Finish any remaining elements */
     for (; i < length; i++)
       x = x OP d[i];
    *dest = x;}
                                        x = (x \t{OP} d[i]) \t{OP} d[i+1];
```
### **Effect of Reassociation**

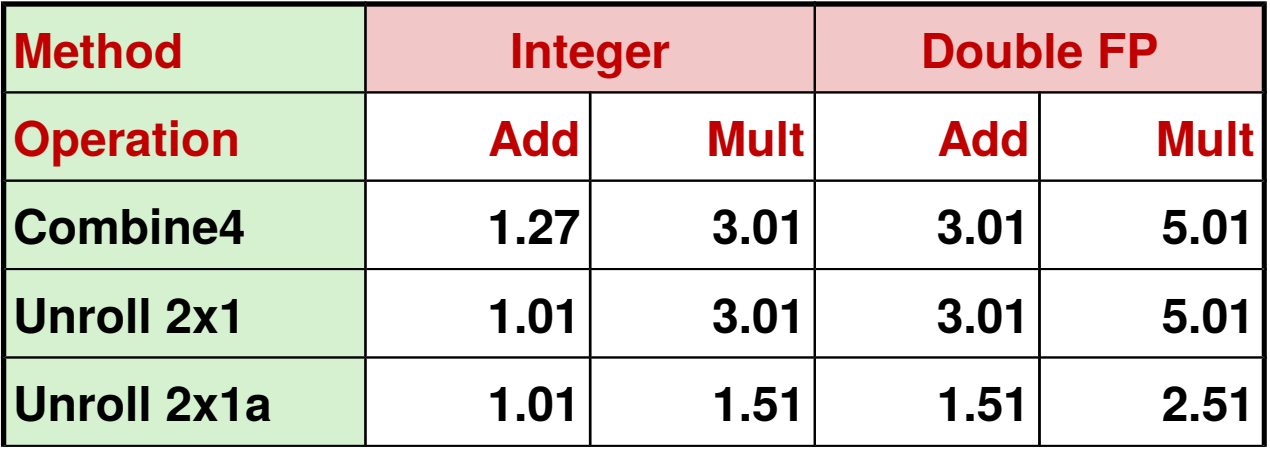

### **Breaks sequential dependency**

### **Products of pairs still combined sequentially**

- **Limits improvement to 2x**
- Can reassociate pairs of product pairs, etc.

 $x = x$  OP (d[i] OP d[i+1]);

# **Limits to performance (Haswell)**

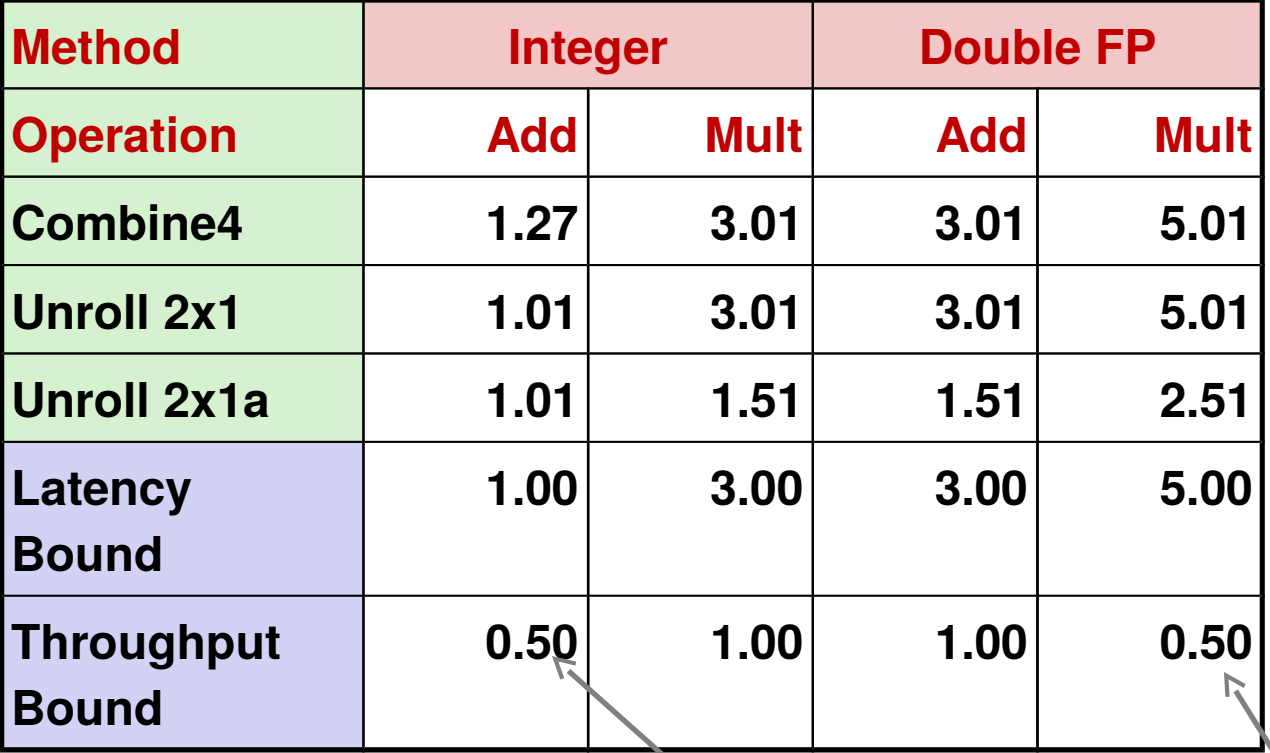

**2 load, with address computation 1 store, with address computation 4 integer (only 1 w/ branch and multiply) 2 FP multiply 1 FP add 1 FP divide**

**2 func. units for FP \* 2 func. units for loa** 

**4 func. units for int + 2 func. units for load**

### **Loop Unrolling with Separate Accumulators**

**Idea**

- Can unroll to any degree **L**
- Can accumulate K results in parallel
- **L must be multiple of K**

### **Limitations**

- **Diminishing returns**
- **Cannot go beyond throughput limitations of execution units**
- **Large overhead for short lengths**
- **Finish off iterations sequentially**

# **Loop Unrolling with Separate Accumulators (2x2)**

```
void combine6_2x2(vec_ptr v, data_t *dest) {
     long length = vec_length(v);
     long limit = length-1;
     data_t *d = get_vec_start(v);
    data_t \times 0 = IDENT; data_t x1 = IDENT;
     long i;
     /* Combine 2 elements at a time */
     for (i = 0; i < limit; i+=2) {
        x0 = x0 OP d[i];
       x1 = x1 OP d[i+1];
     }
     /* Finish any remaining elements */
     for (; i < length; i++)
      x0 = x0 OP d[i];
     *dest = x0 OP x1;
}
```
### **Effect of Separate Accumulators**

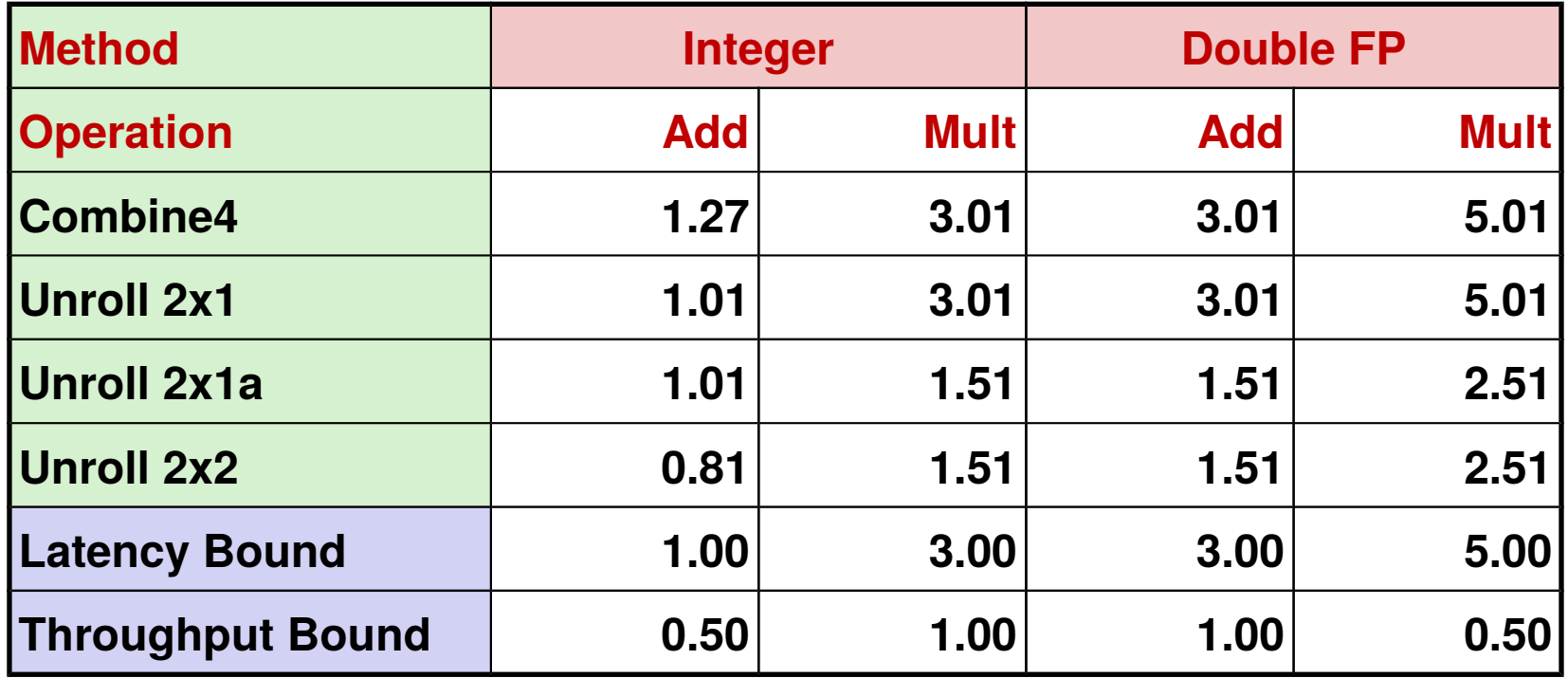

# **Unrolling & Accumulating: Double \***

#### **Case**

- **Intel Haswell**
- $\blacksquare$  Double FP multiplication
- **Latency bound: 5.00. Throughput bound: 0.50**

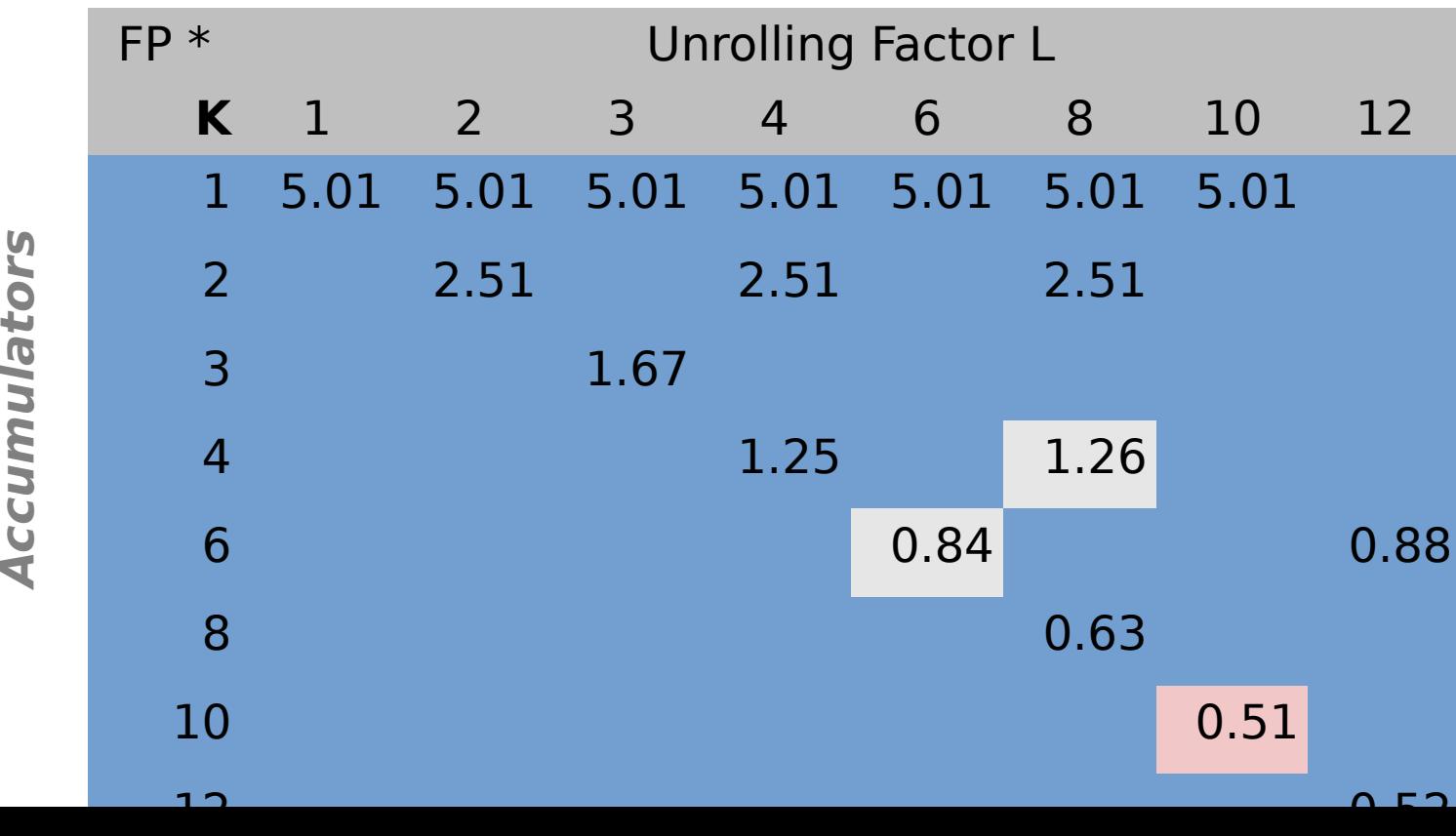

**ccumulators** 

– 54 –

### **Achievable Performance**

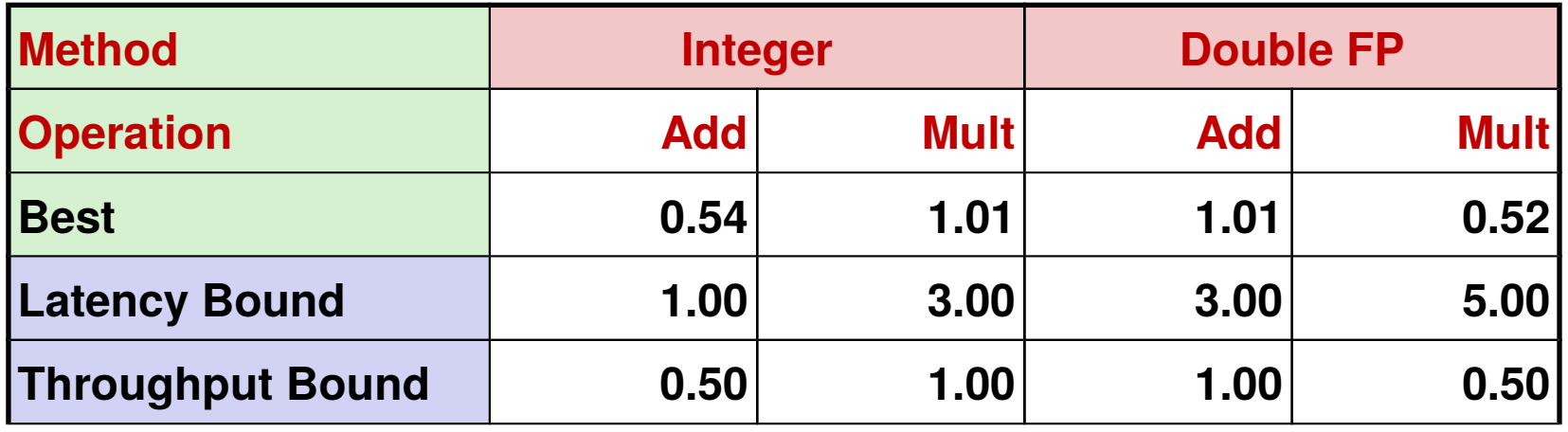

### **Limited only by throughput of functional units**

**Up to 42X improvement over original, unoptimized code**

# **Limitations of Parallel Execution**

### **Need Lots of Registers**

- **To hold sums/products**
	- **Also needed for pointers, loop conditions**
- **Limited integer and FP registers**
- When not enough registers, must spill temporaries onto **stack**
	- **Wipes out any performance gains**

# **Advanced Optimizations summary**

### **Speedup based on underlying CPU**

- Loop Unrolling
- **Reassociation**
- **Parallel accumulation**

### **Multiple ALU and execution units performing operations in parallel**

**Each performs a single operation**

### **Increasing parallelism**

- **What if each unit could perform multiple simultaneous operations?**
- **Single-instruction, multiple-data (SIMD)**